## **F\_WEEKSBETWEEN**

## compatibility to GrUDF

Entrypoint weeksbetween compatible with UTF-8

## Inputs/Outputs

Input TIMESTAMP date optionally time 1

TIMESTAMP date optionally time 2

**Output** difference in (integer) weeks between timestamp 1 INTEGER

and timestamp 2

## **Syntax**

Sunday is 1st day of week. If the two dates are in the same week, the return value is 0.

From: http://ibexpert.com/docu/ - IBExpert

 $http://ibexpert.com/docu/doku.php?id=04-ibexpert-udf-functions:04-03-date\_time-functions:04-03-02-determine-functions:f\_weeks between the control of the control of the c$ 

Last update: 2023/04/15 18:53

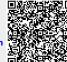